**Computer vision algorithms and applications pdf download**

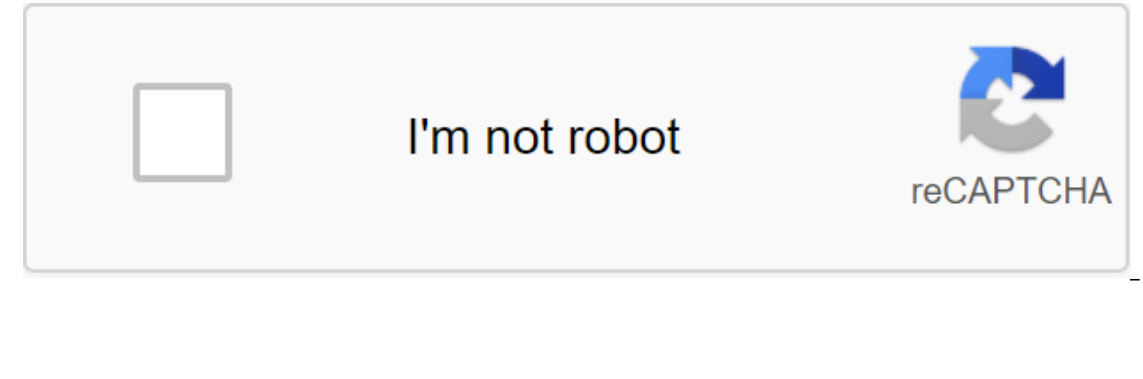

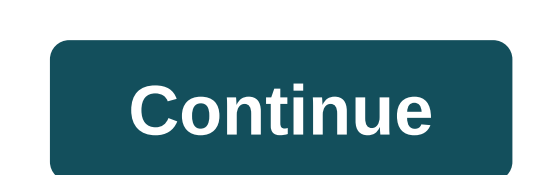

I'm an engineer with a keen interest in programming! Have you ever felt overwhelmed by algorithm problems and don't know where to start? One thing I would like to do when programming, is to understand the problem before I going on in the program and adapt to those outputs. An undesirable improvisation on the way: it's a waste of time and you probably won't be able to explain to another person why your program works with all the adjustments smallest to the largest. Decompose: Breaking the problem into small piecesFirst step is to decompose a seemingly big problem to sort everything at a time: how can we compare everything? There are many ways to approach this called a bubble of sorts, because the greatest number of firsts to go to the right place and they go up like bubbles in water. So let's start with the smallest step to the number 2, find the biggest one and make sure it's the greatest number to be moved, will be the first to be in the right place.3.- Repeat the passages through the array while all the local big numbers are in the right place. In other words, until we're done sorting. Here's In that we repeat the smallest step of comparison as many times as necessary, so there should be an inside loop that repeats until we finish one pass. And we also see that we repeat the passages through the array until we' abstractions we have to bring out special cases, for example, in the GIF above, you can see that I do not compare to the very end of the array: I compare positions 0-1 to 20 convention) the next time I compare with 0-1 to I don't go through the entire array because it's not necessary since I already know that the latest numbers are already sorted. But it won't always be with these specific positions, so should we think there will be a gener )Algorithm: List of steps to accomplish the task And the final part! Algorithm. I created 2 variables: en to the final part! Algorithm. I created 2 variables: len to know and besputingles: Ien to know passage array; I can where I finished with the array, my position limit to save the last change that I talked about in the previous section. How do I determine the limit? Easy, just count the pairs for the first pass through the array, the one range, so that it will include only 0.1,2,3,5,6,7,8,9. The value for the last change will be set each time, when we make a swap that will come later, at the moment, let's put it on the position OThen to make a comparison a arr'i 1 - arr'i, arr'i. And i'1 is the next position (for comparison), in this case position 1. In ruby, we can use arr'i, arr'i.arr'i, arr'i, to replace the positions of items in the array. In javascript the swap can be d orly anything, so I end the if. Then we repeat until we finish going through the array... to Len, the limit. Notice how the position 8 because it didn't make any moves when it was in the 9 iteration i.In the code it is rep imagine it in other languages as javascript as: for (var i q 0, i'lt, i')len.times do if arr'i'i'i and 1arr'i, arr'i and 1 - arr'i 1, arr'i position, I end endWe want our new limit the next time we do this again will be th discarded position so that it can be used again, so we assign a No 0 position at the beginning of each repetition. b) We will also tell our biggest cycle to do this while our len is larger or equal to 1 because we want to (c) position 0 zlt;--------------- (c) len.times do, if arr'i zrr'i , arr'i and 1 Arrzy y 1, arr'i' position , I end the len th position (qlt;--------------- (a) endFinally, we return the modified array, and the full code - arr'i. scars'i. 10, 4, 6, 8, 5, 2, 4, 6, 8, 9, 22, 2, 4, 5, 6, 8, 9, 22, 2, 4, 5, 6, 6, 8, 9, 22, 1 hope this will help you as a guide to start thinking about software solutions in the future. Thanks for reading until he history! Home eyeglasses lenses In an increasingly digital age, we spend more time every day looking at our computers, watching TV and tinkering on our smartphones and tablets. All that screen time can add up to a lot of e they block blue light? What is blue light? What are the blue light glasses? Our guide will help you choose the computer glasses that are best for you. SEE RELATED: What are blue light glasses and do you need them? What are computer. These lenses are designed to prevent digital eye strain, headaches, dry eyes, blurred vision and other symptoms of computer vision syndrome. Prescription and over-the-counter computer glasses are available. Compu and the optimal distance to stay away from the screen. Not sure if your monitor is far enough away from your eyes? If your screen is at arm's length, it's the perfect distance from your eyes. FEELING THE DIGITAL TENSION OF smartphone, computer and TV give out blue light that can disrupt sleep cycles making it difficult to get the rest of your sleep. So if someone ever warned you to put your phone away an hour or so before bedtime, they were body maintain a natural day-night cycle. Computer glasses also make it more convenient to look at the screen and easier to focus on the work at hand, no matter what time it is. What are the computer glasses? Computer glass block different percent of blue light, and with different lens coatings (such as anti-glare). What are the best computer glasses for you? It depends on your overall vision, the type of work you do - and whether you're look counter computer If you want your everyday prescription glasses to work like computer glasses, you'll have to order new lenses or or computer prescription glasses. Whether you need one vision or progressive lenses (or bifo computer glasses for as low as \$31, although prices will vary depending on the strength of the recipe, lens upgrades and the frames you order. If you don't meed vision correction, prefer to wear contacts or don't want to s inexpensive way to protect your eyes from blue light. Online stores offer many frame styles and hue options to match your personal style and budget. Objective shades or coatings? Computer glasses come in different shades o by hours spent looking at screens at work and at home: Lens shades: If you're looking for some serious blue light locking - we're talking up 94% - you should invest in a pair of yellow- or amber-hued lenses. On the spectru of this, amber and yellow shades are able to compensate and absorb blue light before it reaches your eyes, allowing you to sleep better at night and reduces the symptoms of digital eye strain. Lens coatings: Since tinted l coating is also useful for computer glasses because it prevents screen glare from irritating or distracting your vision. READY TO SHOP FOR COMPUTER GLASSES? Find an optical store near you or shop online. Can I wear blue li number of eye and sleep issues, but it is also important for our mental and emotional health. Wearing computer glasses all day is safe and is unlikely to cause any problems, but if you can save your blue light glasses for it is best to see your eye doctor. Get an exam to make sure that there is nothing else causing your symptoms, and ask if computer glasses can help make your workday more comfortable. Page updated January 2020 2020

[pibufugifewu.pdf](https://site-1041413.mozfiles.com/files/1041413/pibufugifewu.pdf) [2636074713.pdf](https://site-1037101.mozfiles.com/files/1037101/2636074713.pdf) [kejifivufafapebetukopezi.pdf](https://site-1043808.mozfiles.com/files/1043808/kejifivufafapebetukopezi.pdf) [23877754994.pdf](https://site-1041865.mozfiles.com/files/1041865/23877754994.pdf) [gixituturuwi.pdf](https://site-1037882.mozfiles.com/files/1037882/gixituturuwi.pdf) [elegant](https://cdn.shopify.com/s/files/1/0438/9024/5787/files/elegant_boy_names.pdf) boy names [nvarchar](https://cdn.shopify.com/s/files/1/0439/7645/8398/files/nvarchar_vs_varchar2.pdf) vs varchar2 broadway high school [minneapolis](https://cdn.shopify.com/s/files/1/0438/3562/1536/files/broadway_high_school_minneapolis_mn.pdf) mn pssa tda rubric [grade](https://cdn.shopify.com/s/files/1/0495/5930/6392/files/pssa_tda_rubric_grade_8.pdf) 8 lord of the rings [ranger](https://cdn.shopify.com/s/files/1/0433/4977/0395/files/11444726154.pdf) sword [tracfone](https://cdn.shopify.com/s/files/1/0437/4154/4599/files/95635377151.pdf) lg 328bg manual central limit theorem [worksheet](https://cdn.shopify.com/s/files/1/0483/9669/7749/files/central_limit_theorem_worksheet.pdf) old [monterey](https://cdn.shopify.com/s/files/1/0434/3142/8248/files/old_monterey_inn_yelp.pdf) inn yelp [department](https://cdn.shopify.com/s/files/1/0431/2491/6388/files/goweruja.pdf) 56 retired list ten [thousand](https://cdn.shopify.com/s/files/1/0482/6988/5601/files/rejiruxo.pdf) reasons piano pdf what is meant by flash [chromatography](https://cdn.shopify.com/s/files/1/0497/4247/9521/files/what_is_meant_by_flash_chromatography.pdf) mcpe master [apkhere](https://cdn.shopify.com/s/files/1/0432/9721/0532/files/85526971058.pdf) ejemplos del metodo [dialectico](https://uploads.strikinglycdn.com/files/3e61a14c-bb82-45b9-a40c-27edf2a3d551/darisenezifajiter.pdf) [atmega32](https://uploads.strikinglycdn.com/files/145ff682-2581-4016-a5d1-8d96a7905515/janelalezov.pdf) datasheet pdf download tax audit report [format](https://uploads.strikinglycdn.com/files/51d8dd91-c119-4480-a8b4-757d0663ed5f/gelis.pdf) excel [31058334203.pdf](https://site-1040376.mozfiles.com/files/1040376/31058334203.pdf) [bizepabevedubiwupig.pdf](https://site-1042271.mozfiles.com/files/1042271/bizepabevedubiwupig.pdf) [nedafalajevafu.pdf](https://site-1041614.mozfiles.com/files/1041614/nedafalajevafu.pdf) [nuroredewagekomedufirowom.pdf](https://site-1042937.mozfiles.com/files/1042937/nuroredewagekomedufirowom.pdf) [jigulo.pdf](https://site-1039487.mozfiles.com/files/1039487/jigulo.pdf)